**TYTUT GEODEZJII KARTOGRAFII**

# BIULETYN **INFORMACYJNY**

BRANŻOWEGO OŚRODKA INFORMACJI NAUKOWEJ, TECHNICZNEJ <sup>I</sup> EKONOMICZNEJ GEODEZJI <sup>I</sup> KARTOGRAFII

Tom XXXVIII

4

1993

Warszawa

## INSTYTUT GEODEZJI i KARTOGRAFII BRANŻOWY OŚRODEK INFORMACJI NAUKOWEJ, TECHNICZNEJ I EKONOMICZNEJ

ISSN 0209 2840

## **BIULETYN INFORMACYJNY**

Tom XXVIII nr 4

WARSZAWA 1993

#### **Rada Wydawnicza Instytutu Geodezji i Kartografii**

Wojciech Bychawski (przewodniczący), Andrzej Ciołkosz (zastępca przewodniczącego), Teresa Baranowska, Róża Butowtt, Maria Dobrzycka, Wojciech Janusz, przedstawiciel MGPiB, Hanna Ciołkosz (sekretarz)

> **Redaktor Naczelny** Biuletynu Informacyjnego Teresa Baranowska

**Zespół redakcyjny** Wojciech Bychawski, Andrzej Ciołkosz, Wojciech Janusz, Jolanta Sawicka

> **Adres Redakcji** Instytut Geodezji i Kartografii 00-950 Warszawa, ul. Jasna 2/4

#### **INSTYTUT GEODEZJI I KARTOGRAFII Warszawa, ul. Jasna 2/4**

#### **BRANŻOWY OŚRODEK INFORMACJI NAUKOWEJ TECHNICZNEJ I EKONOMICZNEJ pok. 532, tel. 26-42-21 wewn. 334**

#### **POSIADA**

kartoteki dokumentacyjne zawierające opisy bibliograficzne książek i wybranych artykułów z czasopism krajowych i zagranicznych, a także kartoteki: opisów patentowych, zakończonych prac naukowo-badawczych isprawozdań z wyjazdów służbowych

#### **UDZIELA**

informacji na podstawie posiadanych materiałów

#### **OPRACOWUJE**

na zamówienie zestawienia tematyczne literatury z zakresu geodezji, kartografii, fotogrametrii i teledetekcji

#### **WYKONUJE**

kopie kserograficzne artykułów i książek znajdujących się w Bibliotece IGiK

#### **BIBLIOTEKA INSTYTUTU GEODEZJI I KARTOGRAFII pok. 533, tel. 26-42-21 wewn. 503**

#### **POSIADA**

księgozbiór literatury polskiej i zagranicznej z dziedziny geodezji, kartografii, fotogrametrii i teledetekcji liczący 13760 tomów książek oraz 9484 voluminów czasopism

#### **PROWADZI WYMIANĘ**

z bibliotekami <sup>i</sup> instytucjami naukowymi za granicą oraz z krajowymi <sup>i</sup> zagranicznymi uczelniami wyższymi

#### **WYPOŻYCZA**

innym instytucjom zamawiane pozycje w ramach wypożyczeń międzybibliotecznych

## SPIS TREŚCI

### POSTĘP NAUKOWO-TECHNICZNY

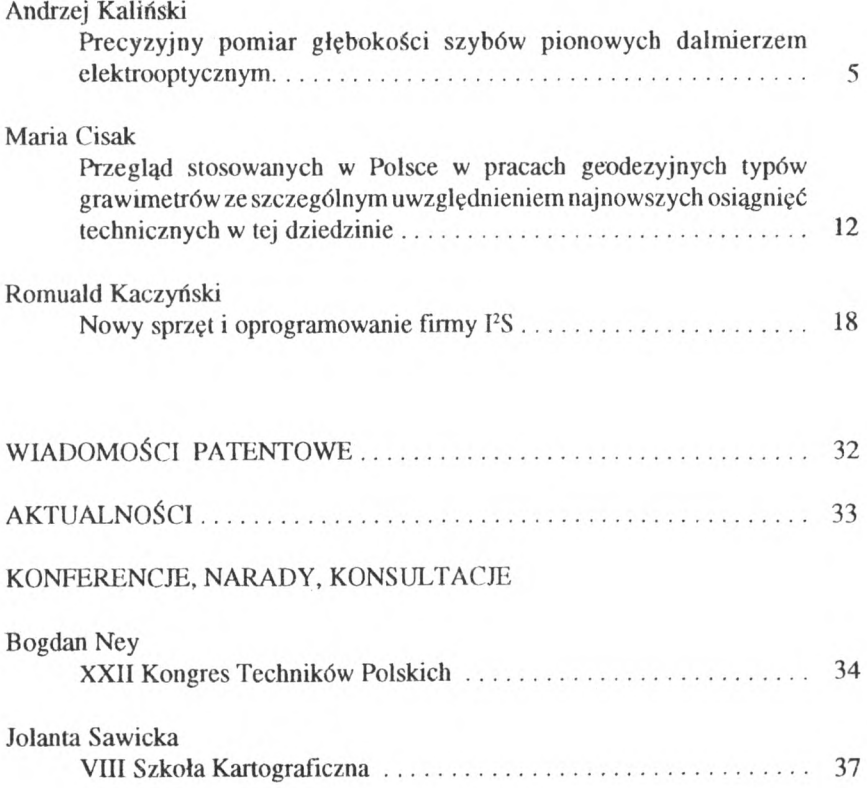

#### <span id="page-5-0"></span>**POSTĘP NAUKOWO-TECHNICZNY**

**Andrzej Kaliński Zakład Geodezji Instytut Geodezji i Kartografii**

#### **PRECYZYJNY POMIAR GŁĘBOKOŚCI SZYBÓW PIONOWYCH DALMIERZEM ELEKTROOPTYCZNYM**

W miernictwie górniczym i geodezji inżynieryjno-przemysłowej dość często występuje potrzeba pomiaru znacznych różnic wysokości z możliwie największą dokładnością w warunkach utrudnionego dostępu do wykonania pomiaru lub niebezpiecznych dla wykonawców.

Produkowane obecnie dalmierze elektrooptyczne o dużej dokładności pomiaru mogą być zastosowane do precyzyjnego przeniesienia wysokości w obiektach szybowych, budynkach lub konstrukcjach o znacznych wymiarach pionowych.

W latach 1991-92 w Zakładzie Geodezji Instytutu Geodezji i Kartografii opracowano technologię pomiaru dużych różnic wysokości za pomocą precyzyjnego dalmierza elektrooptycznego i zwierciadła płaskiego, służącego do załamania poziomej wiązki pomiarowej dalmierza i skierowania jej pionowo do góry (stanowisko dalmierza na dole) lub do dołu (stanowisko dalmierza na górze) do reflektora zwrotnego. Dzięki temu stał się możliwy pomiar odległości łamanych do reflektora, przenoszonego wzdłuż linii pionowej do poszczególnych poziomów i wyznaczenie różnicowych odległości pionowych między tymi poziomami. Nawiązania niwelacyjne pozycji reflektora do reperów umożliwiają wyznaczenie różnicy wysokości pomiędzy reperami.

Jednym z trzech wariantów tej technologii jest metoda szybowa-dźwigowa, którą można zastosować między innymi do precyzyjnego pomiaru głębokości szybów pionowych w kopalniach. Jest to tzw. orientacja wysokościowa podziemnych wyrobisk górniczych przez wyrobiska pionowe. Metoda ta, opracowana przy założeniu osiągnięcia możliwie najwyższej dokładności, może zastąpić dotychczas stosowane metody pomiaru głębokości szybów pionowych za pomocą stalowej taśmy głębinowej lub głębokościomierza drutowego.

Metoda opiera się na trzech zasadniczych elementach (rys. 1):

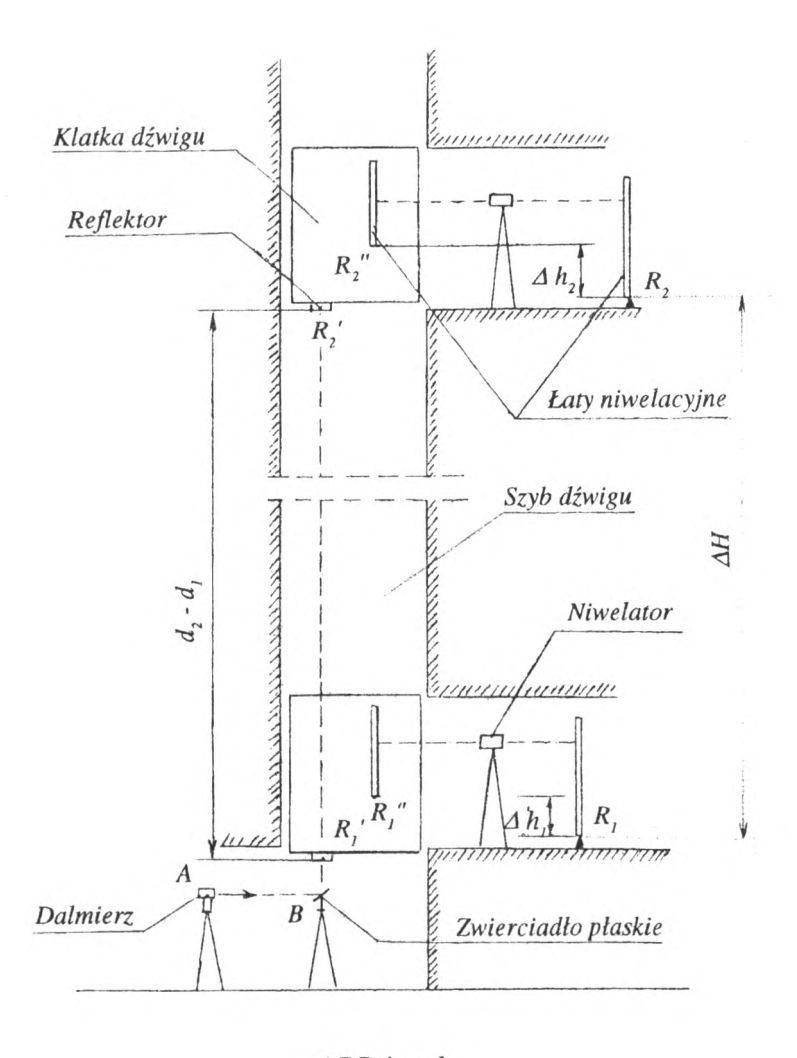

$$
ABR1' = d1
$$
  
\n
$$
ABR2' = d2
$$
  
\n
$$
R'1' R''1 = R'2' R''2 = const
$$
  
\n
$$
\Delta H = (d2 - d1) + (\Delta h1 - \Delta h2)
$$

Rys. <sup>1</sup>

1) wykorzystaniu zwierciadła płaskiego wysokiej klasy do załamania poziomej wiązki pomiarowej dalmierza do kierunku pionowego;

2) wykorzystaniu klatki dźwigu osobowego (towarowego) jako nośnika <sup>i</sup> środka transportu reflektora zwrotnego;

3) synchronicznych pomiarach długości linii łamanej precyzyjnym dalmierzem elektrooptycznym do reflektora zwrotnego zamocowanego do klatki dźwigu oraz, pomiarze niwelacyjnym nawiązującym położenie tego reflektora do reperu (konieczna łączność telefoniczna lub radiowa pomiędzy stanowiskami dalmierza i niwelatora).

#### Przykłady zastosowań

1. Pomiar różnicy wysokości pomiędzy reperami położonymi na kondygnacjach "-1" i "40" wieżowca hotelu "Marriott" w Warszawie, wykonany zgodnie z rys. 1. Pomiar wykonano nasadką dalmierczą DI 2000 firmy Wild-Leitz na teodolicie Wild T2. Ostateczne wyniki pomiaru, obejmującego trzy niezależne serie, przedstawia tablica 1. Tablica <sup>1</sup>

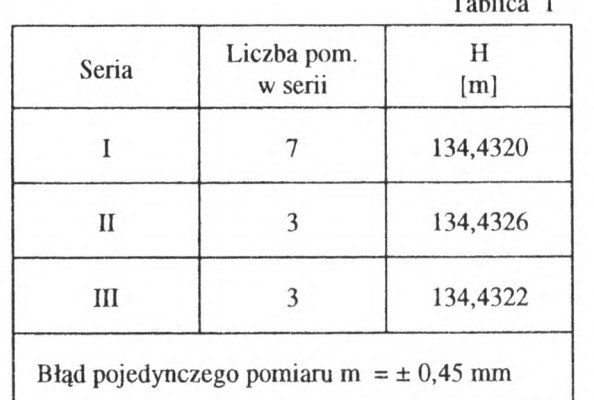

2. Pomiar głębokości szybu pionowego w K.W.K. "Bogdanka" w Lubelskim Zagłębiu Węglowym za pomocą nasadki dalmierczej DI 2000.

W przeciwieństwie do komfortowych warunków pomiaru w hotelu "Marriott" wykonanie pomiaru w szybie kopalnianym związane było z następującymi utrudnieniami:

- znaczna głębokość szybu łączącego trzy poziomy "754", "920"i "960".

- brak możliwości wykonania pomiaru z dołu z uwagi na wypełnione wodą rząpie,

- obfite kropienie wody (porównywalne z deszczem) występujące od poziomu "754", a więc na długości około 200 m. To kłopotliwe utrudnienie

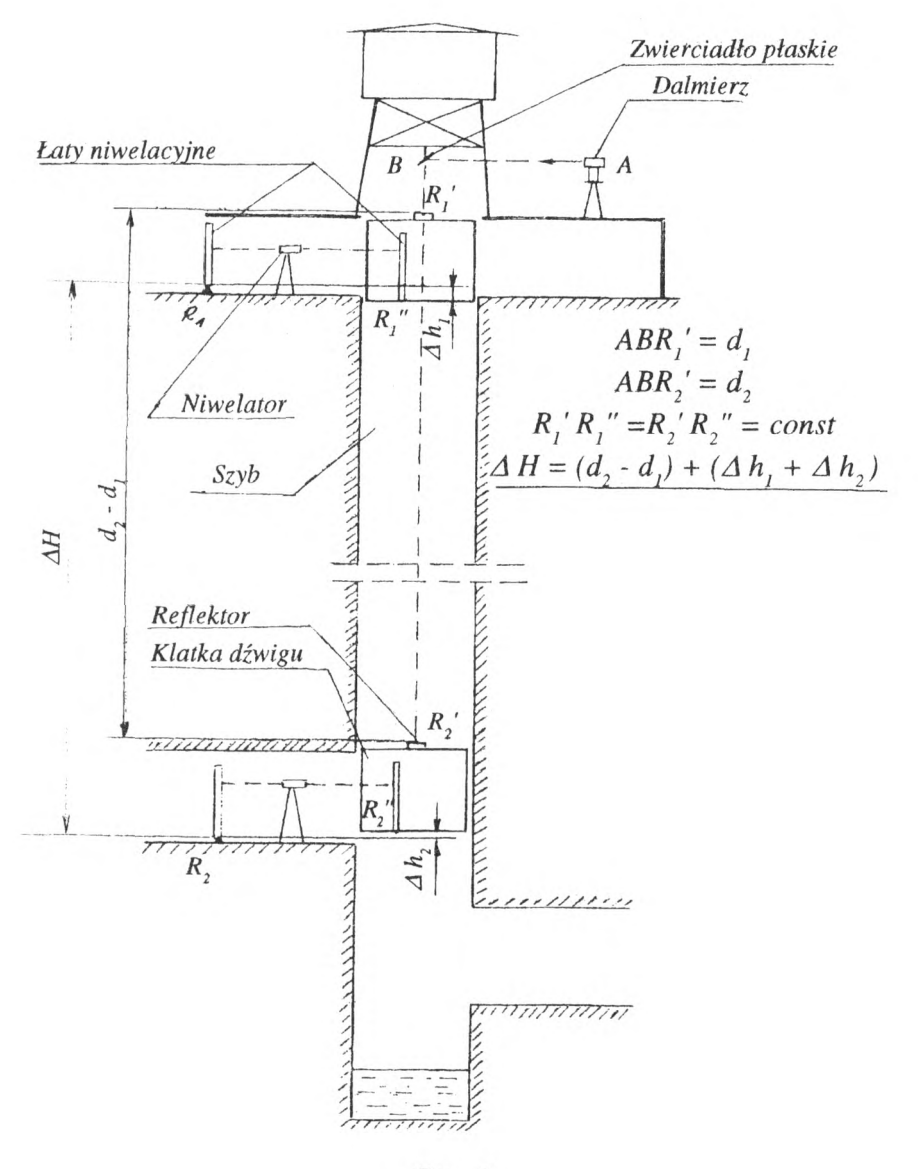

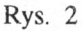

spowodowało konieczność zastosowania specjalnych zabezpieczeń reflektora zwrotnego, zamocowanego na dachu klatki dźwigu.

Na rysunku 2 przedstawiono sposób pomiaru głębokości szybu w kopalni "Bogdanka", w wyniku którego wyznaczono głębokości trzech wyżej wymienionych poziomów wydobywczych. Dla uproszczenia rys. 2 przedstawia sposób pomiaru do jednego poziomu.

W celu realizacji pomiaru wykonano następujące prace:

1) prace przygotowawcze ,

- wybór i przygotowanie na nadszybiu stanowiska instrumentu, bezpiecznego i dogodnego do pomiaru,

- zamocowanie zwierciadła płaskiego do elementów konstrukcyjnych wieży za pomocą przygotowanego wcześniej jarzma,

- zamocowanie reflektora zwrotnego dalmierza na dachu klatki dźwigu,

- wybór i oznaczenie odpowiedniego punktu spełniającego rolę reperu roboczego w klatce dźwigu,

2) realizacja pomiaru

- wykonanie pomiaru długości linii łamanej ABR', = d, do reflektora znajdującego się wraz z klatką dźwigu w górnym położeniu wyjściowym, z jednoczesnym nawiązaniem za pomocą niwelacji geometrycznej reperu roboczego R", w klatce dźwigu do reperu wyjściowego R, (przewyższenie Ah,), po czym następuje przejazd klatki dźwigu na zadany poziom,

- wykonanie pomiaru długości linii łamanej ABR'<sub>2</sub> =d<sub>2</sub>, z jednoczesnym nawiązaniem za pomocą niwelacji geometrycznej reperu roboczego R", do reperu R<sub>2</sub> (przewyższenie  $\Delta h$ <sub>2</sub>),

- analogiczne pomiary na pozostałych kolejnych poziomach wydobywczych.

Różnice wysokości AH, pomiędzy reperem wyjściowym a reperem w chodniku, oblicza się zgodnie z rys. 2 według wzoru:

$$
\Delta H = (d_2 - d_1) + (\Delta h_1 + \Delta h_2)
$$

Pomiary można realizować przy przejazdach klatki dźwigu w obu kierunkach.

W celu określenia współczynnika refrakcji na stanowiskach dalmierza <sup>i</sup> reflektora były wykonane pomiary warunków meteorologicznych - temperatury i wilgotności powietrza oraz ciśnienia atmosferycznego. Ponadto, w celu zwiększenia dokładności pomiaru, pomierzono odchylenie częstotliwości wzorcowej dalmierza od jej wartości nominalnej i na tej podstawie wprowadzono do wyników pomiaru odpowiednie poprawki. Pomiary częstotliwości wykonywane były za pomocą specjalnej sondy częstotliwości skonstruowanej w Zakładzie Geodezji IGiK. Sonda umożliwia kontrolę częstotliwości z wiązki pomiarowej, przez obiektyw dalmierza.

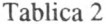

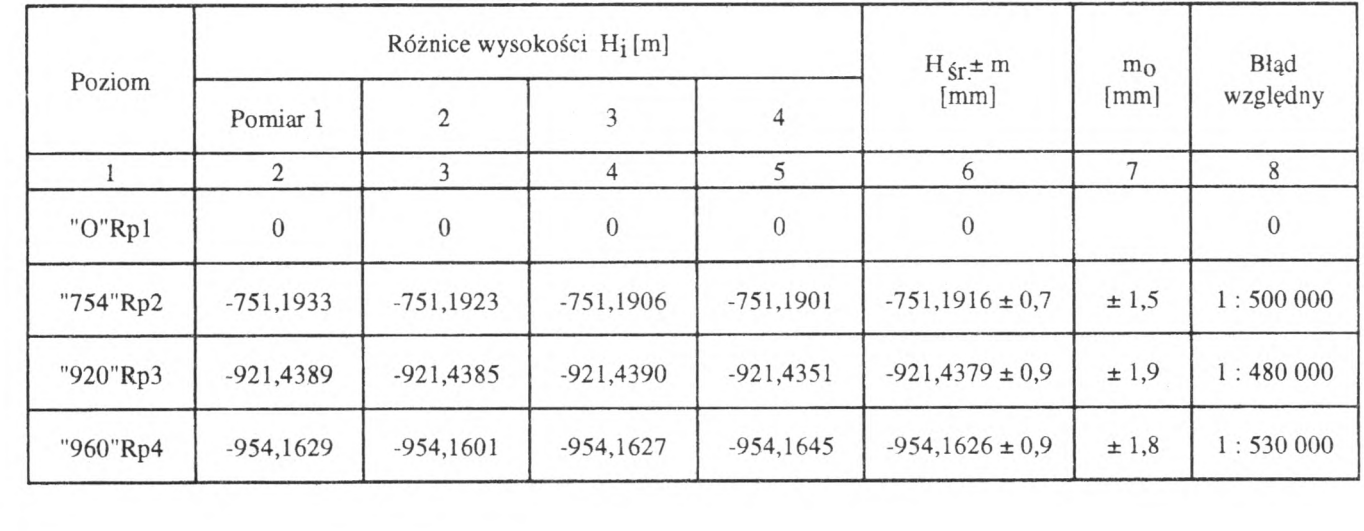

Zestawienie końcowych rezultatów 4-krotnych niezależnych pomiarów głębokości szybu do trzech poziomów wydobywczych przedstawia tablica 2, w której oprócz poszczególnych wyników pomiarów (kolumna 2-5) zestawiono wartości średnie wyników pomiarów wraz z ich błędami średnimi (kolumna.,6) oraz błędy średnie pojedynczego pomiaru (kolumna 7) na podstawie których obliczono błędy względne (kolumna 8).

Jak wynika z przedstawionej tablicy 2, przy ostrożnym szacunku błędów wyznaczonych głębokości błąd względny jest mniejszy od 1: 400 000.

Pomiar głębokości szybu przedstawioną metodą odznacza się następującymi zaletami:

- dużą dokładnością pomiaru,

- bezpieczeństwem pracy na stanowisku instrumentu <sup>i</sup> w szybie,
- dużą szybkością pomiaru,

- nieograniczoną ilością poziomów możliwych do orientacji wysokościowej w nawiązaniu do sieci powierzchniowej.

Natomiast wadą przedstawionej metody są ograniczenia wynikające z warunków środowiskowych, a mianowicie zamglenia i zapylenia, występujące w niektórych szybach kopalnianych.

Przedstawiona technologia pomiaru stwarza możliwość dokładniejszego niż dotychczas wiązania sieci powierzchniowej z sieciami niwelacji zakładanymi na różnych poziomach wydobywczych oraz wyznaczania ruchów pionowych górotworu, a także może być wykorzystywana w innych pracach z zakresu geodezji inżynieryjno-przemysłowej związanych z pomiarami obiektów o dużych wymiarach pionowych.

#### <span id="page-12-0"></span>**Przegląd stosowanych w Polsce w pracach geodezyjnych typów grawimetrów ze szczególnym uwzględnieniem najnowszych osiągnięć technicznych w tej dziedzinie**

Przyspieszenie siły ciężkości (g) można określić w dwojaki sposób:

- bezpośrednio poprzez pomiar bezwzględnej wartości przyspieszenia;

- pośrednio, metodą różnicową, polegającą na wyznaczeniu różnicy Ag pomiędzy dwoma punktami, przy założeniu, że na jednym z tych punktów wartość przyspieszenia jest znana.

Do pomiarów absolutnych używane są obecnie grawimetry balistyczne których zasada opiera się na metodzie swobodnego spadku ciała w próżnia do wyliczenia bezwzględnej wartości przyspieszenia stosuje się wzór:

#### $s=1/2gt^2$

Jest to wzór na drogę w ruchu jednostajnie przyspieszonym, w którym wielkościami mierzonymi są droga i czas.

Pomiary te są jednak związane z dużymi trudnościami i w związku z tym są one wykonywane jedynie na niewielkiej liczbie punktów. Na terenie Polski pomiary bezwzględne przyspieszenia siły ciężkości planuje sie wykonać na 18 punktach. Oczekuje się dokładności wyznaczenia wartości bezwzględnej przyspieszenia siły ciężkości rzędu ± 0.01 mgl.

Do pomiarów względnych przyspieszenia siły ciężkości są używane grawimetry statyczne, które umożliwają wykonanie pomiarów różnic przyspieszenia siły ciężkości między punktami z dokładnością ± 0.005 ± 0.01 mgl. Zasada pomiaru polega na wyznaczeniu parametrów siły równoważącej siłę ciężkości działającą na masę próbną. Miarą siły ciężkości w danym punkcie jest odkształcenie układu sprężystego obciążonego tą niewielką masą. W związku z tym układ sprężysty powinna cechować stałość właściwości sprężystych w czasie oraz możliwie liniowa zależność między siłą ciężkości a odkształceniem sprężyny systemu mierzącego. Do budowy układu sprężystego wykorzystuje się głównie kwarc lub metal, ponieważ sprężystość tych materiałów w mniejszym stopniu zależy od zmian temperatury.

Należy jednak liczyć się ze zmianą właściwości sprężystych układu mierzącego w czasie, przejawiającą się zmianą odczytów. Zjawisko zmiany odczytów w czasie, nazywane dryftem, zachodzi w sposób ciągły, nawet w warunkach stałości czynników zewnętrznych. Tak więc dokładność grawimetrów zależy od materiału, z którego jest zbudowany jego układ mierzący oraz od dryftu danego instrumentu.

W tabeli zestawiono typy grawimetrów używanych w Polsce wraz z ich charakterystyką dokładnościową.

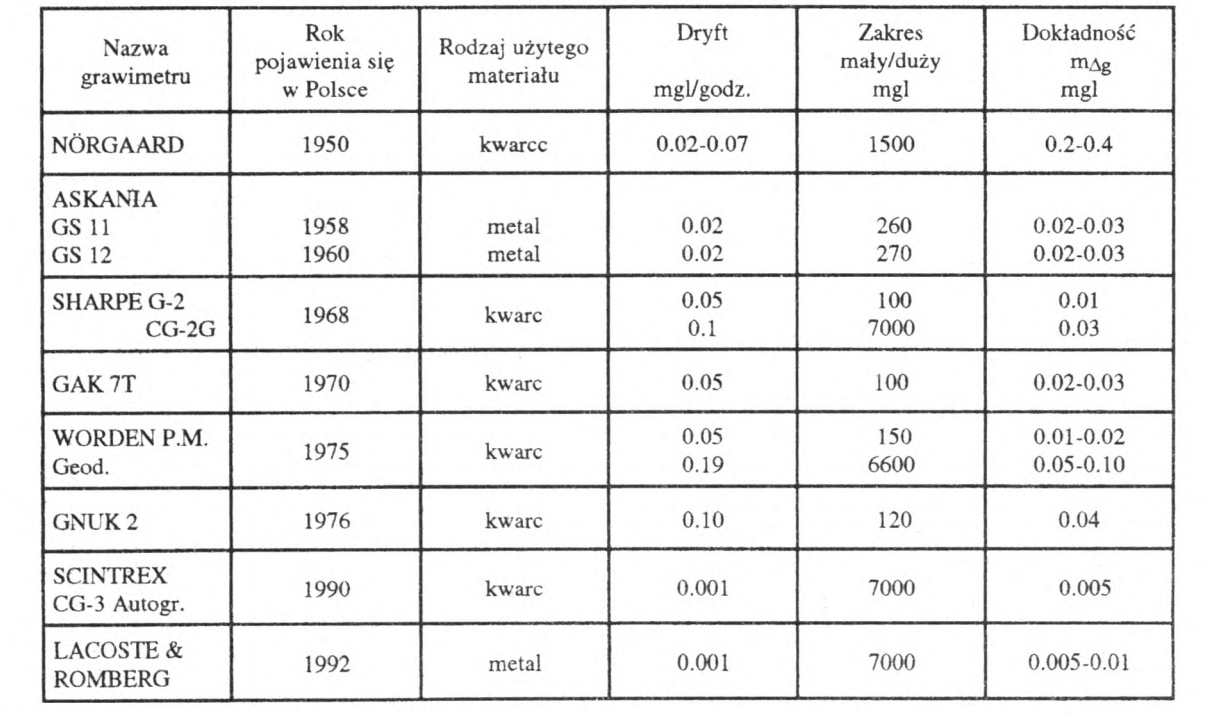

Do pomiaru przęseł sieci grawimetrycznej używane były dotychczas w Polsce dwa typy grawimetrów Askania Gs 11 i Sharpe, będące własnością instytucji krajowych, tj. Instytutu Geodezji i Kartografii, Przedsiębiorstwa Badań Geofizycznych, Politechniki Warszawskiej, Instytutu Geologii.

W latach 80 grawimetry typu Worden zaczęto wykorzystywać do pierwszych prób pomiaru modernizowanej sieci grawimetrycznej. Okazało się jednak, że nie spełniają one wymaganych warunków technicznych, ze względu na duży stopień ich zużycia spowodowany pracami na terenie Libii.

Należy nadmienić, że nowoczesne grawimetry powinny charakteryzować: niewielki dryft, krótki czas obserwacji oraz duża dokładność. Jak widzimy z przedstawionego zestawienia, najnowsze konstrukcje spełniają oczekiwania specjalistów zarówno z dziedziny geologii jak <sup>i</sup> geodezji. W dziedzinie geologii taką rolę spełniają grawimetry małozakresowe (LaCoste & Romberg i Scintrex).

W dziedzinie geodezji najczęściej stosuje się grawimetry firmy LaCoste & Romberg, obejmujące swym zakresem różnicę przyspieszenia występującą na całej kuli ziemskiej. Ogólny wygląd instrumentu wraz z zasilaczem przedstawiono na fotografii.

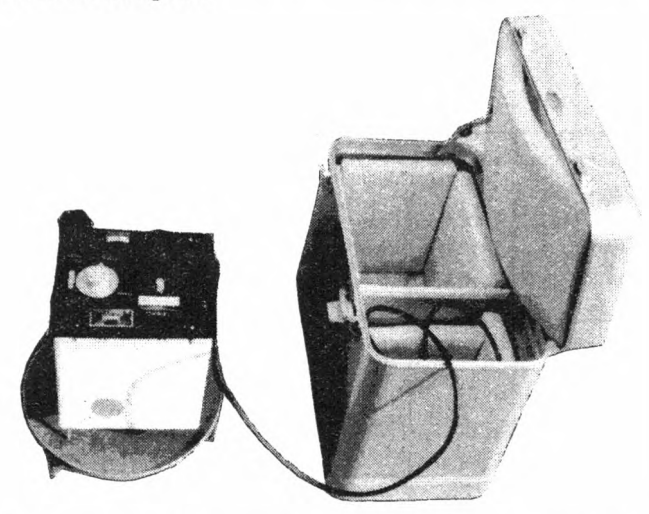

W związku z przewidywanymi pracami pomiarowymi modernizowanej sieci grawimetrycznej, Instytut Geodezji i Kartografii zakupił dwa grawimetry tej fumy. Poniżej przedstawiono krótką charakterystykę grawimetru LaCoste & Romberg.

Układ sprężysty grawimetru LaCoste & Romberg jest zrobiony z metalu, w związku z czym jest bardziej odporny mechanicznie od układów zrobionych ze szkła kwarcowego. Ponieważ jednak rozszerzalność cieplna i kurczenie się metalu jest, ogólnie biorąc, większa niż kwarcu, grawimetr ten jest zaopatrzony w termostat, co pozwala na utrzymanie jego systemu mierzącego w stałej temperaturze. Zakupione przez Instytut modele G tej firmy mają zakres 7000 mgl <sup>i</sup> ich dryft jest prawie zaniedbywalny (0.001 mgl na godzinę).

Na uproszczonym rysunku przedstawiono schemat budowy grawimetru LaCoste & Romberg.

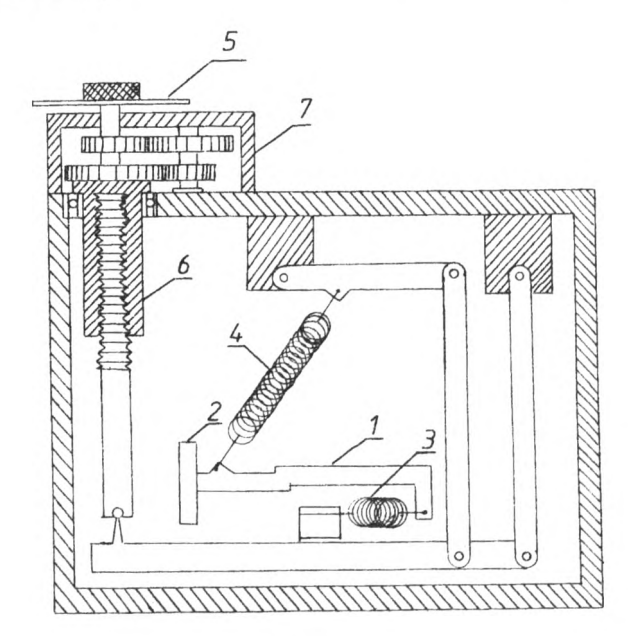

Rys.l

System mierzący grawimetru składa się z poziomego metalowego prętu (1) , na którego jednym końcu umieszczona jest masa próbna (2). Na drugim końcu znajduje się para delikatnych drutów i sprężyn (3), działających jak beztarciowy przegub, którego zadaniem jest eliminacja uszodzeń miernika, spowodowanych niewielkimi wstrząsami. Pręt jest podtrzymywany przez sprężynę (4) umieszczoną pod kątem 45° w stosunku do linii horyzontu zaraz za masą próbną. Jest to główna sprężyna systemu pomiarowego zwana sprężyną "zerowej długości", którą charakteryzuje duża stabilność termiczna. Za pomocą śruby pomiarowej (5) pręt doprowadza się do pozycji

poziomej, co osiąga się przez podniesienie górnego końca sprężyny "zerowej długości". Musi to być zrobione <sup>z</sup> wielką dokładnością, za pomocą wielu przekładni, które poruszane są przez śrubę mikrometryczną skrzynkę przekładniową (7) z odpowiednią redukcją. Producent zapewnił w tym grawimetrze taką jakość przekładni i śrub pomiarowych, że stała kalibracji praktycznie nie zmienia się w czasie, co eliminuje potrzebę jej częstego sprawdzania. Ruchome elementy grawimetru są zabezpieczone przed mikrowstrząsami (do 0.1 mm), jednak dla zabezpieczenia przed niekontrolowaymi wstrząsami zaleca się aretować pręt za pomocą mechanizmu mocującego, przy czym długość głównej sprężyny w pozycji mocująej jest dokładnie taka sama, jak w pozycji niezamocowanej.

System mierzący grawimetru jest izolowany od pól magnetycznych podwójnym ekranem, a także - dla zminimalizowania wpływów ciśnienia atmosferycznego - umieszczony w hermetycznej obudowie. Dodatkowym zabezpieczeniem na wypadek wystąpienia nieszczelności - jest kompensator umieszczony na pręcie.

Każdy grawimetr tej firmy ma własną temperaturę termostatową, wynoszącą w naszych instrumentach 53."<sup>9</sup> <sup>i</sup> 50'<sup>8</sup> C. Grawimetr powinien być przechowywany w temperaturze termostatowej, co oznacza, że musi być podłączony w warunkach stacjonanamych do zasilacza prądu zmiennego 115 V lub 230 V, a w warunkach polowych do baterii 12 V. Na rysunku przedstawiono schematyczny obraz górnej pokrywy (rys. 2a) oraz obraz pola widzenia w okularze mikroskopu grawimetru LaCoste & Romberg (rys.2b).

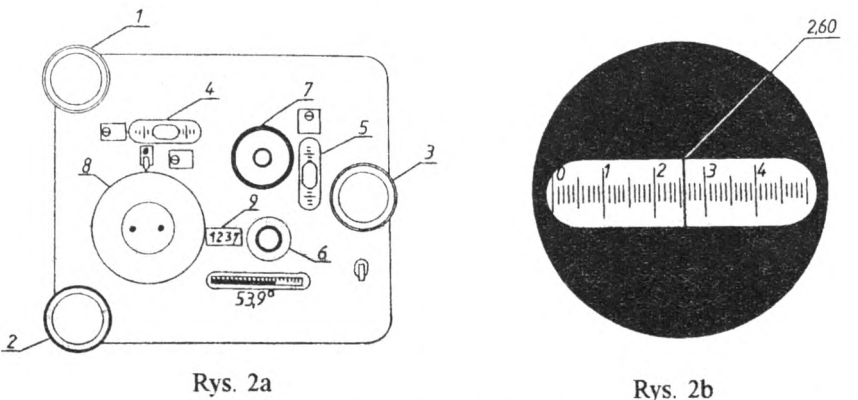

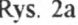

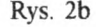

Śruby (1), (2), (3) służą do poziomowania dwóch libel instrumentu, libeli podłużnej (4) i poprzecznej (5). Pręt jest aretowany za pomocą śruby (6). Pozycje pręta określa obraz wskaźnikowego włosa, obserwowany w okienku mikroskopu (7) . Każdy przyrząd ma na skali swoją charakterystyczną linię odczytu, wynosząca w naszych instrumentach 2.60 i 2.50 (rys 2b), na którą naprowadzany jest wskaźnik śruby pomiarowej (8). Ilość obrotów tej śruby jest ograniczona przez licznik (9). W wypadku zaistnienia dużej różnicy pomiędzy punktami należy odczytać z załączonej do instrumentu tabeli przybliżoną wartość licznika, potrzebną do wyzerowania grawimetru, co wymaga wielu obrotów śruby pomiarowej. Na liczniku są odczytywane działki skali do setnej jednostki, a przy pomocy tabeli kalibracyjnej, przypisanej temu grawimetrowi, odczyt licznika jest przeliczany na miligale. Uzyskuje się dzięki temu przyspieszenie referencyjne. Z różnicy przyspieszeń między punktami są obliczane różnice przyspieszenia siły ciężkości. Prezentowany powyżej grawimetr amerykańskiej firmy LaCoste & Romberg odznacza się następującymi zaletami:

- zakres pomiarowy obejmujący swym zasięgiem cały świat;
- dokładność odczytu wynosząca (0.005 0.01) mgl;
- niewielki dryft ok. 0.001 mgal/godz.;
- stabilność wycechowania;
- brak nagłych zmian odczytów;
- kompensacja ciśnienia atmosferycznego;
- łatwość obsługi.

Wyżej wymienione zalety tego instrumentu kwalifikują go w pełni do pomiarów podstawowej sieci grawimetrycznej kraju.

#### Literatura

- [1] Barlik M., Pachuta A., Wojciechowska-Pruszyńska M.: *Ćwiczenia z Geodezji Dynamicznej.* Warszawa: PWN 1991
- [2] Bilski E., Cieślak J., Dobaczewska W., Makowska A., Stańczyk Z., Śledziński J., Ząbek Z.: Ćwiczenia z Geodezji Wyższej. Warszawa: PWN 1965
- [3] Instrukcja obsługi grawimetru LaCoste & Romberg. 1991

#### <span id="page-18-0"></span>**NOWY SPRZĘT I OPROGRAMOWANIE FIRMY FS**

#### **1. Wstęp**

1<sup>2</sup>S (International Imaging Systems z Milpitas, California, USA) jest niezbyt znana polskiemu Czytelnikowi ze względu na embargo w sprzedaży nałożone i obowiązujące do 1991 r. na ich wysoko rozwinięte technologie do opracowań zdjęć lotniczych i satelitarnych. I<sup>2</sup>S od ponad 20 lat przoduje w oprogramowaniu dla opracowań obrazów cyfrowych. Jednym z ich produktów był m in. System 600 Model 75 do cyfrowego przetwarzania i analizy obrazów, w tym również analizy Fourierowskiej. Systemy i oprogramowanie z FS zostały zainstalowane w ośrodkach profesjonalnych w 42 krajach. Obecnie, jako jedyna firma w USA, produkuje również autograf analityczny I klasy pod nazwą ALPHA 2000. Ostatnio do opracowań profesjonalnych dostępny jest na rynku nowy system przetwarzania <sup>i</sup> analizy obrazów znany jako VFSTA i system do fotogrametrii cyfrowej- PRI<sup>2</sup>SM.

Ich omówieniu poświęcono niniejszy artykuł.

#### **2. Autograf analityczny ALPHA 2000** (widok instrumentu - rys. 1)

Autograf ten jest jedynym autografem analitycznym I klasy produkowanym w USA. Autograf pozwala na obserwację zdjęć do formatu 24 x 24 cm metodą stereoskopową, pseudoskopową oraz binokulamie prawego lub lewego zdjęcia. Przesuwanie znaczka pomiarowego (o zmiennej wielkości i regulowanej jasności oświetlenia) odbywa się za pomocą korb w kierunkach X, Y (ze zmienną szybkością) oraz tarczy nożnej w kierunku Z lub za pomocą ręcznego urządzenia umieszczonego na stole digimetru. Nastawienie znaczka pomiarowego odbywa się z precyzją 1 µm, a dokładność pomiaru - 3 µm. Powiększenie trzystopniowe: 5x, 9x, 15x oraz ciągłe w zakresie od 6x do 18x. Pole widzenia przy powiększeniu 6x wynosi 35 mm. Ponadto istnieje możliwość korekcji błędów systematycznych, dystorsji obiektywu kamery, zniekształceń filmu, krzywizny Ziemi, refrakcji a także otrzymania współrzędnych x, y lewego lub prawego zdjęcia, współrzędnych x, y modelu oraz współrzędnych terenowych X, Y, Z.

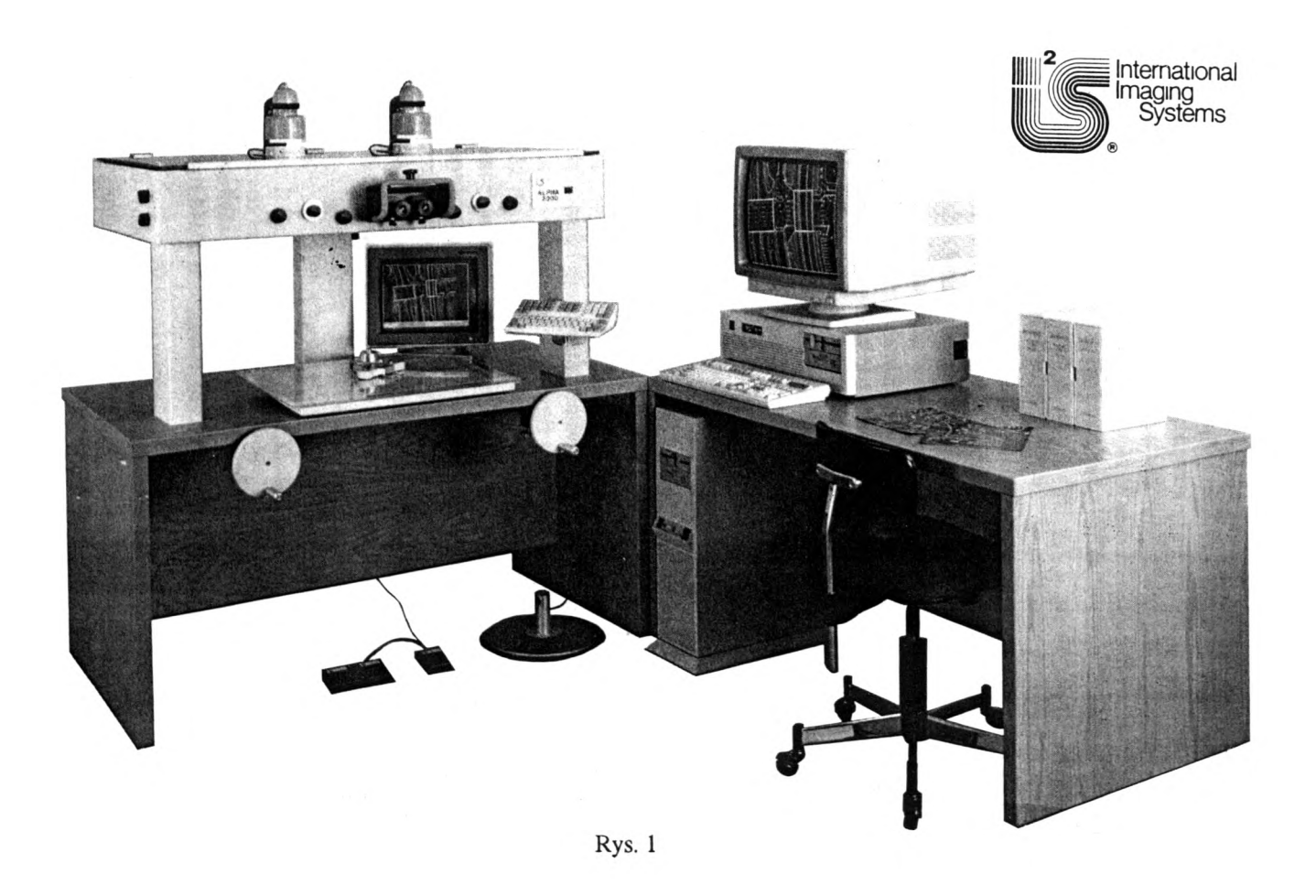

Wymiary instrumentu: autograf i stół: długość: 147 cm, szer.: 76 cm, wysokość: 160 cm. Waga 404 KG.

Do kontroli instrumentu służy komputer PC 386/486 z 4 MB RAM, 40 MB pamięci dyskowej; napędy dysków elastycznych 5 1/4" i 3 1/2", łącze szeregowe RS-232C, monitor 14" VGA oraz klawiatura.

Do oprogramowania użytkowego zalecany jest 32-bitowy komputer powyżej klasy PC 386/25 MHz z 64 KB cache, 8 MB RAM, 200 MB pamięci dyskowej,napędy dyskietek, łącze RS-232 C, 16" lub 19" SVGA (o rozdzielczości 1078 x 768) monitor barwny, klawiatura, mysz. Sun SPARC IPX jest główną stacją roboczą stosowaną przez użytkowników.

W skład oprogramowania standardowego wchodzi MS-DOS 5.0 oraz menu systemu, w tym oprogramowanie do diagnostyki instrumentu, pakiety do przeprowadzenia orientacji wewnętrznej, orientacji wzajemnej oraz orientacji bezwzględnej z automatycznym nastawianiem znaczka pomiarowego na punkty osnowy geodezyjnej i fotogrametrycznej.

Dodatkowe opcje obejmują zastosowanie (zamiast PC) stacji roboczych (np. Sun SPARC), pracujących pod systemami UNIX lub VMS; color superimposition (weryfikator sytuacji), kamera CCD, oprogramowania do zbierania danych i opracowania cyfrowego mapy różnych firm fotogrametrycznych oraz interfejsy do stołów kreślących i drukarek.

Tak więc, dostępne oprogramowanie na ALPHA 2000 można podzielić na:

- oprogramowanie standardowe;
- oprogramownaie diagnostyczne instrumentu;
- oprogramowanie użytkowe opracowane przez firmę I2S;
- oprogramowanie użytkowe innych firm;
- oprogramowanie do superimosition (w kolorze).

Oprogramowanie standardowe wykonuje testowanie i kalibrację instrumentu, przeprowadza orientację modelu, zawiera dane z kalibracji kamery oraz przesyła trójwymiarowe współrzędne XYZ przez łącze do komputera. Programy są wywoływane przez "menu shell", co pozwala na łatwe i szybkie ich stosowanie.

Oprogramowanie diagnostyczne pozwala na samodzielne sprawdzenie sprzętu przez użytkownika i obejmuje m.in. testowanie:

- mikro przełączników;

- przetworników dla ruchów korb X, Y <sup>i</sup> Z oraz myszy;

- przetworników tarczy nożnej.

Oprogramowanie użytkowe opracowane przez firmę I<sup>2</sup>S zawiera moduły:

- zbierania danych i ich edycję w celu utworzenia DTM (numeryczny model terenu);

- zbierania danych do obliczenia aerotriangulacji (podobny do PATM). Dostępny jest interfejs do Klein PATM i oprogramowania firmy Erio Technologies z ALBANY;

- przeprowadzenia profili podłużnych i poprzecznych wraz z translatorem danych do formatu DXF, w celu wykorzystania ich przez oprogramowanie graficzne, m.in. CAD.

Zastosowane intrfejsy komunikacyjne pozwalają na przesyłanie danych i zastosowanie oprogramowania innych firm, takich jak:

- DAT/EM: do zbierania i edytowania danych w AutoCAD <sup>i</sup> Intergraph Microstation CAD oraz wykonywania hardcopy;

- KLT/ATLAS: do opracowania i edycji map; zawiera translator na formaty CAD, takie jak np. DWG, DXF <sup>i</sup> inne;

- KORK: KDMS jest oprogramowaniem dla cyfrowego opracowania mapy wraz z jej automatycznym rysowaniem;

- MicroMap dla Intergraph Microstation PC;

- CADMAP: oprogramowanie do komputerowego wspomagania rysowania <sup>i</sup> obliczeń fotogrametrycznych oraz mapowania.

Moduł "color superimposition" pozwala na wyświetlenie (poprzez układ optyczny) na obrazie zdjęcia zdigitalizowanej lub opracowanej mapy.

Jest to pomocne przy opracowywaniu mapy lub jej aktualizacji. Główny moduł jest kompatibilny z AutoCAD, wersją <sup>11</sup> i Microstation 4.0 CAD, oraz poprzez interfejs z DAT/EM i MicroMap.

Jak do tej pory jest to najtańszy autograf analityczny <sup>I</sup> klasy z bardzo dobrym i sprawdzonym przez użytkowników oprogramowaniem.

Od 1991 r. I2S sprzedało ponad 20 sztuk ALPIIA 2000, w tym m.in. U.S Army Corps of Engineers, IGN we Francji, Hansa Luftbild w RFN.

Cena bazowego zestawu ALPHA 2000 wynosi 65 000 USD.

#### **3. PRFSM do cyfrowowych opracowań fotogrametrycznych**

FS oferuje następujące stacje robocze;

- Ortho/PRI<sup>2</sup>SM do opracowań zdjęć lotniczych;

- SPOT/PRI<sup>2</sup>SM do obrazów mono- i stereoskopowych z satelity SPOT;

- FS DEM do automatycznego tworzenia numerycznego modelu terenu.

Stacje robocze mogą być skonfigurowane jako niezależne lub jako stacja wykonująca wszystkie prace wyspecyfikowane przez użytkownika. Interfejsy do takich urządzeń, jak: skanery zdjęć, skanery map, digitizery oraz urządzeń produkujących hardcopy. Dane mogą być przekazane w żądanym formacie do innych systemów mapowania, systemów GIS oraz fotogrametrycznych stacji roboczych. Cena w zależności od konfiguracji wynosi od 43 tys. do 180 tys. USD.

#### **3.1. Ortho/PRI2SM**

Cyfrowy system do szybkiej i dokładnej produkcji ortofotomapy z niewielkim udziałem operatora. Wejściowymi danymi są skanowane zdjęcie lotnicze (w postaci cyfrowej) oraz pliki z danymi DTM uzyskanymi metodą off-line. DTM jest weryfikowany oraz edytowany w granicach opracowania (ROI) na Ortho/ PRI<sup>2</sup>SM (przed opracowaniem ortofotomapy). ROI oznacza Region Of Intrest.

Stacja robocza daje możliwości realizacji następnujących fotogrametrycznych prac cyfrowych takich jak:

- orientacja wewnętrzna i zewnętrzna;
- edycja DTM w granicach opracowywanej mapy (ROI);
- redukcja wpływu zniekształceń spowodowanych deniwelacją terenu;
- łączenie ortofotoobrazów, w celu wygenerowania w żądanej skali arkusza ortofotomapy;
- wzmocnienie obrazu lub wyrównanie kontrastu i barw obrazu ortofotomapy;
- przesłanie obrazu do skanera, w celu wydruku hardcopy;
- przesłanie do różnych urządzeń wyjściowych lub do bazy danych;
- translacja danych do formatów: ESRI ARC/INFO GIS, Intergraph DGN, SysScan, AutoCAD, GeoVision oraz autografów analitycznych innych firm (WILD BC2, DSR-11 KERN, ZEISS Planicomp).

Interfejsy do urządzeń peryferyjnych produkowanych przez następujące firmy: Photo Scanners, CalComp, Eikonix, Matrix, Dicomed, Tektronix, Ectron, Versatec, Oprtonics, MDA FIRE/ Color FIRE.

Konfiguracja stacji:

- a) Procesor kontrolny:
- 32 bit CPU z 4 MB RAM;
- 1.3 GB stałej pamięci dyskowej;
- sieć Ethernet.
- b) Wysoko rozdzielczy procesor obrazujący:
- 1024 x 1024 x 28 bit ekran monitora;
- oprogramowanie do monochromatycznych zobrazowań 8-bitowych i 12- bitowych lub dla zobrazowań barwnych 24- bitowych;
- obraz monochromatyczny, barwny lub pseudobarwny;
- procesor graficzny VSLI;
- przesuwanie obrazu w kierunkach X, Y oraz jego powiększanie;
- nakładki na obraz graficzny i wnoszenie adnotacji;
- możliwość jednoczesnego wyświetlenia na ekranie dowolnych części obrazu lub dowolnych obrazów czterema różnymi sposobami.
- c) Procesor obrazu:
- 32-bitowy, zmiennoprzecinkowy procesor obrazu;
- 20 MFLOPS chip;
- wirtualny procesor obrazu o dużych wymiarach;
- struktura menu;
- 338 MB dysku lokalnego;

d) Oprogramowanie aplikacyjne.

Oprogramownie do opracowania ortofotomap ze zdjęć lotniczych obejmuje następujące funkcje:

- wejście ze skanera lub z taśmy magnetycznej (CCT);
- przeprowadzenie orientacji wewnętrznej <sup>i</sup> zewnętrznej zdjęć;
- edycja DTM;
- przeprowadzenie procesu cyfrowego przetwarzania ortofoto;
- łączenie pojedynczych, przetworzonych zdjęć do arkusza mapy;
- interaktywna analiza i pomiary na obrazie;
- interaktywna edycja pliku graficznego;
- adnotacja;
- wzmocnienie obrazu i manipulacje na obrazie barwnym;
- zamiana obrazu rastrowego na wektorowy i odwrotnie;
- przesyłanie danych do bazy dla dalszych opracowań lub ich archiwizacji;
- przesyłanie danych do przetwornika cyfrowo-analogowego w celu naświetlenia lub wydrukowania ortofotomapy;
- filtracja przestrzenna lub Fourierowska (opcja dodatkowa);
- utworzenie perspektywicznego, przestrzennego modelu terenu;

Na rysunku 2 pokazano schemat wykonania ortofotomapy na stacji roboczej Ortho/PRI<sup>2</sup>SM firmy I<sup>2</sup>S.

#### **3.2. SPOT/PRFSM**

Stacja do przeprowadzenia precyzyjnej korekcji zobrazowań monoskopowych lub stereoskopowych z satelity SPOT, poziom 1A, IB; generowania DEM na podstawie zdjęć stereoskopowych SPOT P oraz opracowania ortofotomapy (patrz rys.3).

Konfiguracja stacji kontrolnego procesora obrazującego i procesora obrazu jest taka sama, jak w stacji Ortho/PRI<sup>2</sup>SM.

Oprogramowanie aplikacyjne obejmuje programy do precyzyjnej korekcji obrazów SPOT, generowania DEM oraz opracowania ortofotomapy z zobrazowań stereoskopowych i pojedynczych zdjęć z następującymi funkcjami:

- czytanie z CCT, poziom 1A i IB danych cyfrowych SPOT;
- przetwarznie obrazu SPOT z poziomu 1A do poziomu IB;
- przetwarzanie obrazu SPOT z poziomu 1A lub IB do poziomów 2A, 2B i S;
- generowanie DEM z obrazów SPOT PAN stereoskopowych i jego interaktywna edycja;
- ortofotograficzne przetwarzanie cyfrowe obrazów SPOT, poziom 1A lub IB;
- łączenie przetworzonych cyfrowo obrazów do arkusza mapy;
- wzmocnienia obrazu i wyrównanie balansu barw ortofotomapy;
- interaktywne edytowanie pliku graficznego;
- zamiana obrazu wektorowego na rastrowy i odwrotnie;
- przesłanie obrazu do bazy danych lub rejestracja na CCT;

- przesłanie danych na urządzenia wyjścia w celu druku mapy.

#### **3.3. Stacja DEM do automatycznego generowania numerycznego modelu terenu na podstawie cyfrowych lotniczych zdjęć stereoskopowych**

Konfiguracja sprzętu jest taka sama, jak w opisanych wcześniej stacjach roboczych. Oprogramowanie aplikacyjne zawiera następujące funkcje:

- czytanie obrazu cyfrowego z CCT lub bezpośrednio ze skanera;

- orientację wewnętrzną <sup>i</sup> bezwzględną zdjęcia lotniczego;

- generację DEM ze stereogramu (w postaci cyfrowej);

- interaktywną edycję na obrazie;

- edycję ROI, czyli rejonu podlegającemu opracowaniu lub rejonu różniącego się od reszty obrazu;

- korekcję ROI na podstawie zdigitalizowanych warstwić na mapie lub znanych wysokości punktów w terenie;

- automatyczne wyrównanie DEM;

- transformację DEM, w celu wygenerowania warstwie, widoku perspektywicznego, nachylenia terenu, obrazu stereoskopowego;

- radiometryczne wzmocnienie konturów;

- łączenie obrazów DEM;

- wzmocnienie obrazu i wyrównanie balansu barw;

- filtrację Fourierowską i w przestrzeni spektralnej.

Dane mogą być przekształcone na formaty dla ARC/INFO, Intergraph, Auto CAD, GeoVision, SysScan oraz dla autografów analitycznych.

Interfejsy pozwalają na współpracę z urządzeniami firm: Photo Scanners, CalComp digitizers, Eikonox, Matrix, Dicomed, Tectronix, Ectron, Versatec, Optronics, MDA FIRE/ColorFIRE.

Schemat generacji DEM pokazano na rysunku 4.

#### **4. V12STA do zawansowanej technologii cyfrowej analizy obrazów**

Jest to nowa, wzbogacona wersja bardzo dobrego oprogramowania Systemu 600 firmy PS, pracująca pod nadzorem UNIX, z interfejsem X-Windows/ MOTIF. Według niezależnego konsultanta w rządzie federalnym USA (Lee Nelson [2]), system ten jest uważany za bardzo zaawansowany wśród systemów stosowanych do profesjonalnych opracowań teledetekcyjnych.

Pakiet oprogramowania zawiera sześć głównych modułów, które mogą pracować na PC 386/486, Sun Microsystem SPARC GX <sup>i</sup> GS, Silicon Graphics, Hewlett-Pacard Apollo z systemem operacyjnym UNIX i minimum 32 MB RAM oraz interfejsem X-Windows/ MOTIF i MWM dla grafiki z odpowiednio pojemnym dyskiem trwałym. Praca w sieci lub samodzielnie. Integracja z wieloma urządzeniami wejścia/wyjścia poprzez interfejs X-Windows/MOTIFF.

Sześć głównych modułów oprogramowania VI2STA pozwala na:

- interaktywne wyświetlenie i opracowanie obrazu na ekranie;
- analizę cyfrową obrazu;
- czytanie obrazu cyfrowego zarejestrowanego w różnych formatach;
- digitalizację mapy;
- zaawansowaną filtrację obrazu;

- operacje na zbiorach GPS, GIS oraz, łączenie danych rastrowych z danymi wektorowymi.

Oprogramowanie VI2STA zawiera pakiet ćwiczebny <sup>i</sup> materiały z obrazami cyfrowymi przeznaczony do edukacji użytkownika oraz "on-line help". W celu podniesienia dokładności, operacje przeprowadzane są na liczbach zmiennoprzecinkowych 32-bitowych, a wynik końcowy przedstawiany jest w postaci 8- bitowej. System VFSTA daje możliwość uwzględniania kalibracji skanera, wpływu wysokości Słońca nad horyzontem w momencie wykonywania zobrazowań, korekcji atmosferycznej, eliminowanie wpływu chmur <sup>i</sup> szumów z obrazu, precyzyjnej korekcji geometrycznej z wykorzystaniem danych GPS; ekstrakcji elementów sytuacji z obrazów, dokładnej klasyfikacji obrazu różnymi metodami, połączenia z systemami GIS innych firm np. z ARC/INFO Environ mental Systems Research Institute, AutoCAD Autodesk, Inc.

#### **4.1. Główne zalety oprogramowania VFSTA:**

- X-Windows/MOTIFF pozwala na pracę z wieloma oknami równocześnie;

- praca z ikonami,

- praca na różnych komputerach 32 bitowych (Sun, Silicon Graphics, HP Apollo serii 700) z systemem operacyjnym UNIX oraz na komputerach serii 386/486 z systemami operacyjnymi SCO lub Sun Solaris <sup>i</sup> managerem okien MWM;

- interfejs graficzny;

- wirtualne przetwarzanie w czasie rzeczywistym, co pozwala na opracowanie obrazu o nielimitowanym rozmiarze;

- oprogramowanie pozwalające na przetwarzanie "pipeline", co zwiększa szybkość opracowania i eliminuje konieczność przechowywania zbiorów pośrednich na dysku [3J;

- biblioteka ponad 400 komend aplikacyjnych;

- virtualne przemieszczanie i powiększanie obrazu;

- wielodostępne i wielozadaniowe wykorzystanie oprogramowania;

- proces batch (wsadowy);

- "on linę help";

- system wejścia/wyjścia pozwalający na opracowanie tylko części obrazu (w tym wybranych kanałów, ROI);

- rejestracja historii sesji interaktywnej (wszystkich komend) w pliku LOG lub obrazu, co pozwala - po edycji - wykorzystać go do innych opracowań lub przeprowadzić "batch processing" bez nadzoru operatora;

- włączenie własnego oprogramowania użytkownika do pakietu.

#### **4.2 Główne funkcje modułów oprogramowania VI2STA**

4.2.1. Moduł interaktywnego opracowania obrazu zawiera:

- środowisko graficzne X-Windows/MOTIFF;

- management obrazu <sup>i</sup> plików, paletę barw, LUT, GCP;

- manipulacje na obrazie lub jego części;

- edycje obrazu oraz interaktywna eliminacja cieni i chmur;

- porównywąnie obrazów <sup>i</sup> łączenie obrazów;

- transformacje z przestrzeni RGB do IHS i odwrotnie;

- wzmocnienie kontrastu obrazu, interaktywna modifikacja LUF lub histogramu;

- korekcję radiometryczną;

- obliczenia statystyczne;

- klasyfikację obrazu metodą nadzorowaną oraz wyświetlenie na obrazie (jako nakładki) sklasyfikowanego obrazu;

- operacje i korekcje geometryczne;

- interaktywne określenie ROI na obrazie rastrowym lub wektorowym;

- operacje na obrazie graficznym <sup>i</sup> jego edycję.

4.2.2. Cyfrowa analiza obrazu zawiera następujące funkcje;

- operacje i zarządzanie plikami zawierającymi obraz rastrowy lub wektorowy, w tym konwersja formatów;

- operacje arytmetyczne i logiczne na obrazach;

- obliczenia statystyczne dotyczące obrazu;

- wzmocnienia obrazu <sup>i</sup> filtracje, w tym m.in. Laplacian, Roberts, Sobel, Wallis, Hadamard, LIFE, itd;

- łączenie obrazów;

- klasyfikacja obrazów różnymi metodami oraz ocena dokładności klasyfikacji;

- operacje geometryczne, w tym autokorelacja i przetwarzanie ortofotograficzne obrazów oraz generowanie syntetycznego obrazu stereoskopowego i obrazu perspektywicznego (z wykorzystaniem DEM);

- operacje spektralne i transformacje obrazów, w tym m.in. wskaźnika roślinności (VI), Kauth-Thomas, Karhunen-Loeve (głównych składowych), RGB do układu YIQ (w NTSC), RGB do IHS i odwrotnie, generowanie obrazu Mandelborot (operacje fraktalne), itd;

- kompozycja mapy;

- korekcja geometryczna obrazu do jednej z 24 dostępnych odwzorowań kartograficznych i używanych na świecie elipsoid, w tym również elipsoidy Krassowskiego.

4.2.3. Moduł wejścia (czytania danych cyfrowych z CCT):

- SPOT XS i SPOT PAN;

- Landsat TM w formatach: EDC, ESA, Fast Format;

- Landsat MSS z Australii, EROS, ESA, Japonii, NASADA, NRSA z Indii, USGS;

- Landsat TM w formacie LGSOWG z EDC, ESA, NASADA, NRSA, CCRS

- Landsat MSS w formacie LGSOWG z CCRS, SATIMAGE, ISRO;

- Skaner do zobrazowań przybrzeżnych (CZCS) z Dundee, NOPS;

- dane cyfrowe ze skanera Daedalus;

- dane DEM z USGS;

- dane DLG z USGS;

- dane z World Data Bank II (WDBII);

- obrazy z satelitów meteorologicznych NOAA AVHRR;

- DTED (Digital Terrain Elevation Data);

- dane z mikrodensytometru Perkin-Elmer;

- GOES oraz z satelitów z serii NOAA, TIROS <sup>i</sup> NIMBUS-7;

- dane z pomiarów sejsmicznych;

- ATM (Airborne Thematic Mapper) i inne.

4.2.4. Moduł digimetru:

- rejestracja mapy do stołu i obrazu do mapy;

- pomiar elementów graficznych na mapie, takich jak: punkty, linie, poligony lub ich segmenty;

- przypisanie atrybutów elementom graficznym.

4.2.5. Zaawansowane metody filtracji:

- Transformacje Fouriera <sup>i</sup> Walsh-Hadamard oraz filtracje: Hanning, Hamming i Tukey;

- operacje arytmetyczne na obrazach w postaci urojonej oraz obliczanie spektrum (PSF) i jego wizualizacja;

- auto- i cross-correlation;

- filtracja w przestrzeni spektralnej, w tym m.in. generacja Kemela i filtrów Marr-Hildreth oraz filtrów morfologicznych: Minimum i Maximum;

- filtracja w przestrzeni Fourierowskiej;

- filtry Wienera i inne do filtracji szumów;

- detekcja i modelowanie parametrów PSF.

4.2.6. Zarządzanie bazą danych o różnych formatach danych, w tym:

- edycja, łączenie, modyfikacja danych tabularycznych;

- interaktywne tworzenie tablic i bazy danych;

- tworzenie projekcji i odwzorowania obrazów;

- tworzenie obrazów z danych tabularycznych;

- łączenie danych tabularycznych z obrazami;

- formatowanie wydruku opracowań i sprawozdania;

- import i export danych zarejestrowanych w różnych formatach.

4.2.6. Moduł GIS

- analiza najbliższego otoczenia obrazów rastrowych;

- analiza odległości (kosztu) od danej klasy;

- obliczenie kąta pochylenia terenu;

- analiza sąsiednich klas;

- generacja podcieniowanej rzeźby terenu itd.

4.2.7. Moduł ARC/INFO:

- import i export plików w formacie ARC/INFO;

- edytor plików graficznych (GRPH);

- transformacja obrazów wektorowych na rastrowe i odwrotnie;

- transformacja danych z formatu ARC/INFO na format GRPH, co pozwala na łączenie obrazów rastrowych z wektorowymi oraz z tekstem, który może być następnie wydrukowany w postaci hardcopy;

- generacja pliku w kodzie ASCII z pliku GRPH.

4.2.8. Moduł transformujący dane formatu DXF z AutoCAD na format GRPH.

4.2.9. Moduł interfejsu Eikonx do skanowania zdjęć czarno-białych lub barwnych przy pomocy kamery Eikonix Model 1412. Linijka detektorów w kamerze składa się z 4096 elementów, co umożliwia skanowanie zdjęcia o rozmiarach 4096 x 5200 pixeli, zarejestrowanego za pomocą kodowania w 1024 poziomach szarości lub 16 milionów barw.

4.2.10. Moduł interfejsu MATR1X do rejestracji obrazu na filmie przy pomocy kamery MATRIX Forte Color Film Recorde firmy Agfa.

4.2.11. Moduł interfejsu KODAK XL Color Printer z gęstością 2000 dpi na papierze lub folii o wymiarach 11" x 11" lub 11" x 8.5".

#### LITERATURA

- 1. VI<sup>2</sup>STA. Application Software for Remote Sensing. Product Description. I<sup>2</sup>S, Milpitas. 1992 September
- 2. Lee J. Nelson: Redefining Remote Sensing Systems. Technology Review. Earth Observation Magazine. 1993 February pp.54-56
- 3. Bryant W.: A standards Bascd Virtual Roam Pipeline for Remote Sensing. Intemational Symposium ISPRS, 19-23 April 1993, ITC Enschede, The Netherlands.
- 4. Ram Srinivasan: Software, Image Restoration Techniques. Digital Design, March 1986 Vol. 16 No.4 pp. 29-35
- 5. Kontakt personalny i korespondencyjny z pracownikami firmy I<sup>2</sup>S oraz z użytkownikami sprzętu i oprogramowania za granicą.

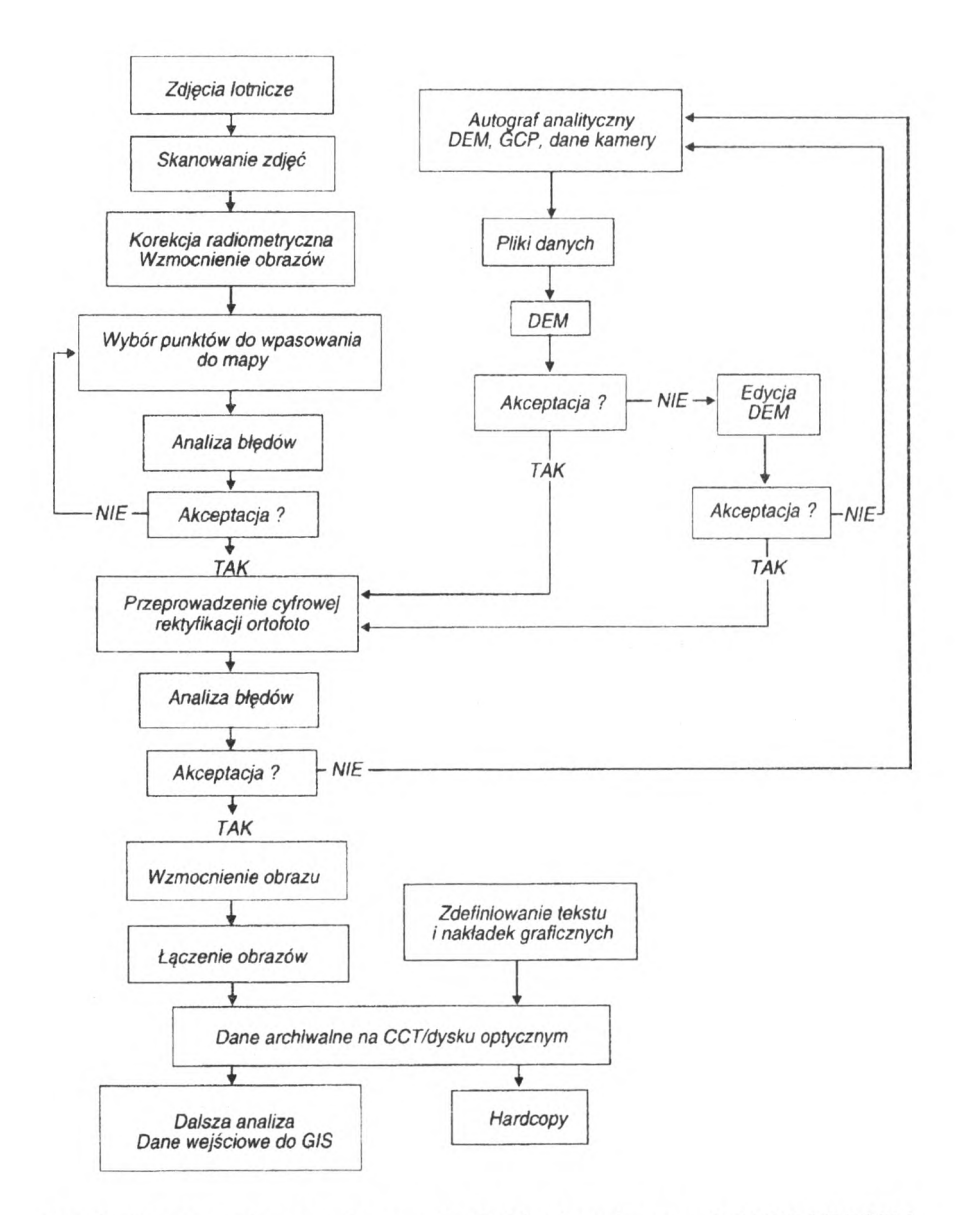

*Rys. 2. Opracowanie stereoskopowych zdjęć lotniczych na stacji ORTHO/PRPSM firmy PS*

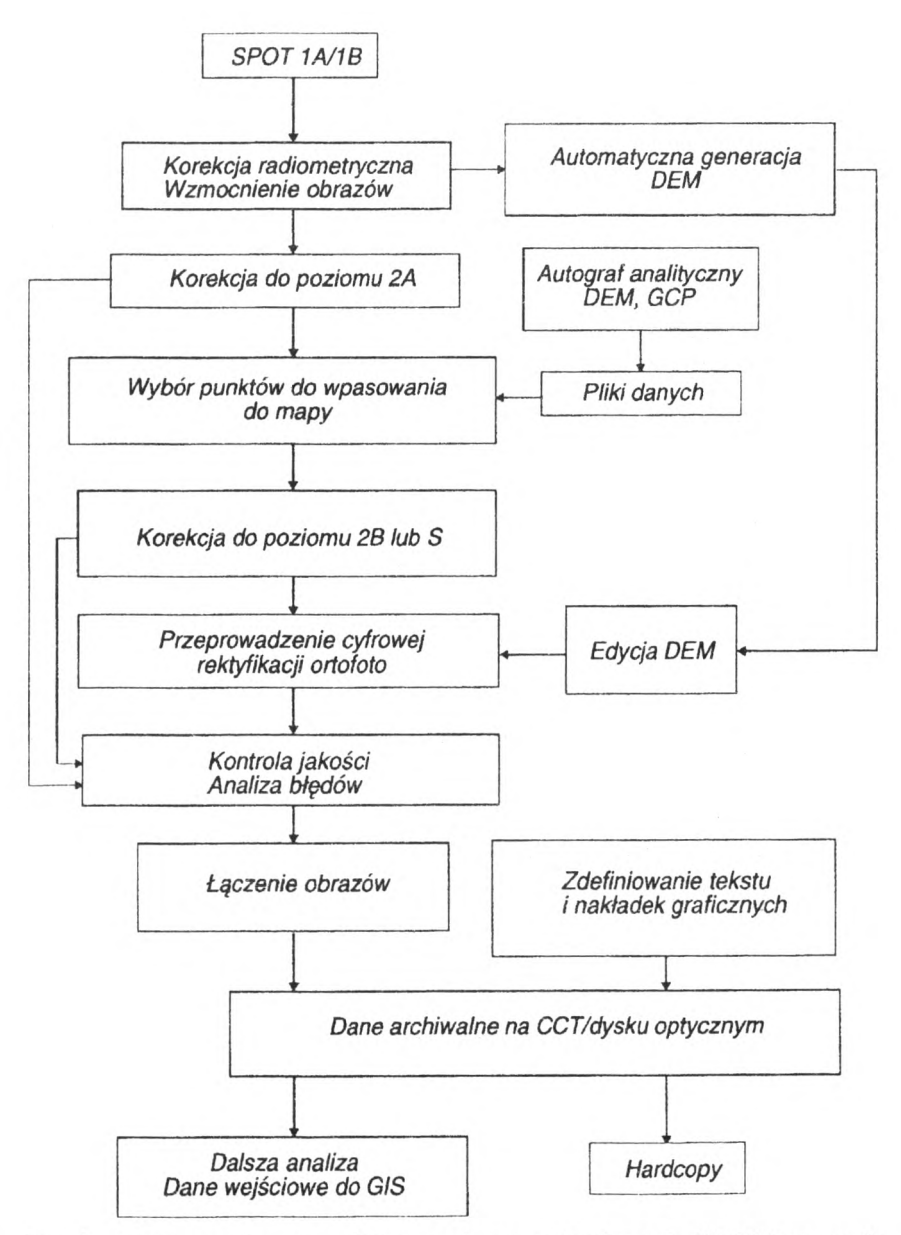

*Rys. 3. Opracowanie stereoskopowe zobrazowań cyfrowych SPOT P na stacji SPOT/PRPSM firmy PS*

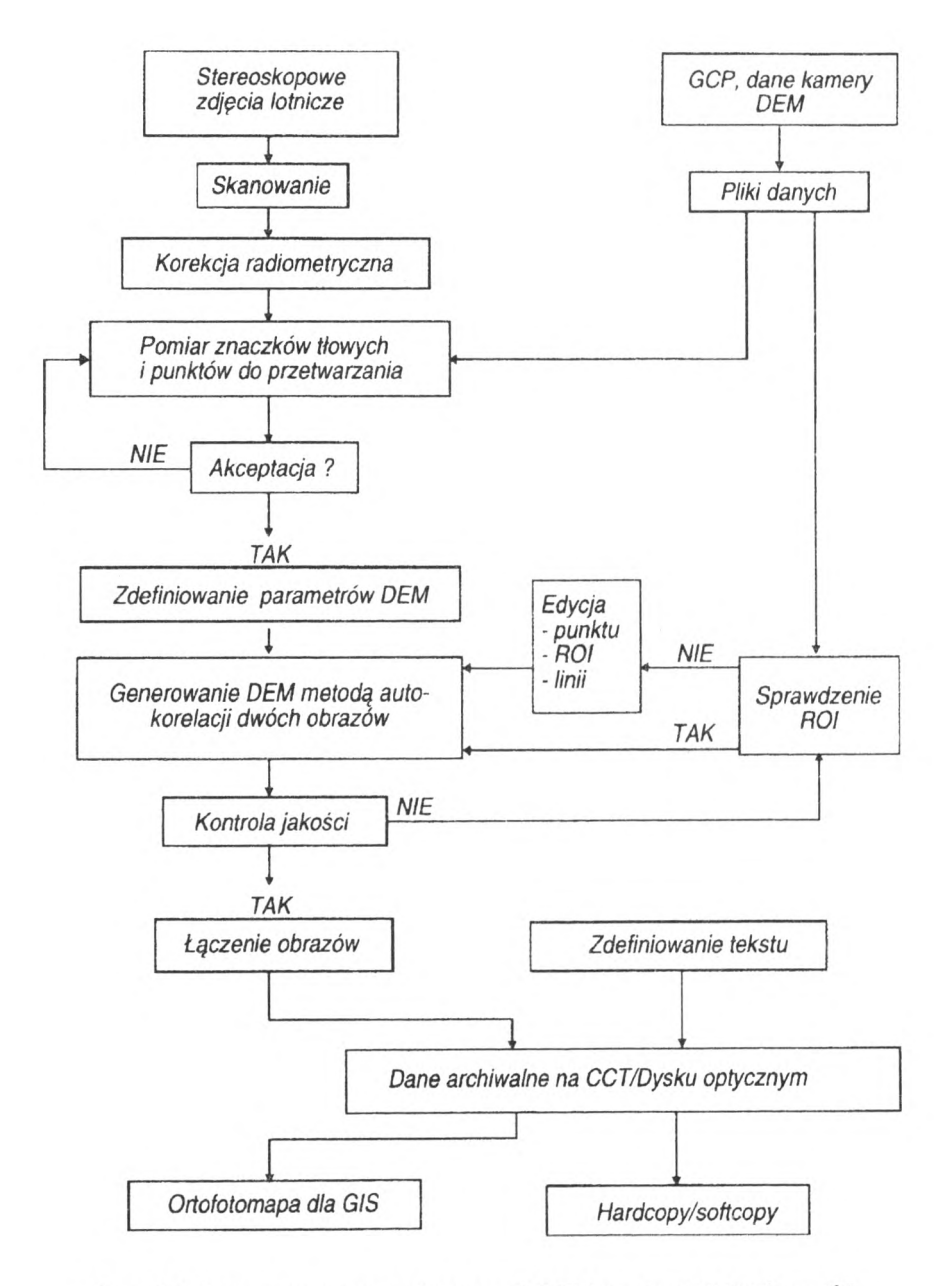

*Rys. 4. Schemat automatycznej generacji DEM na stacji DEMfirmy FS*

## <span id="page-32-0"></span>**WIADOMOŚCI PATENTOWE**

#### **Wiadomos'ci Urzędu Patentowego Nr 8 sierpień 1993**

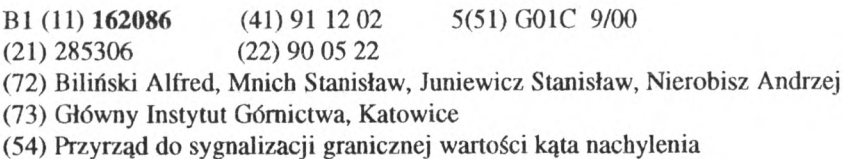

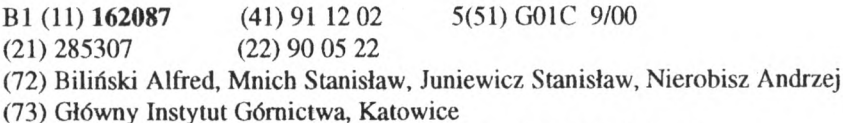

(54) Przyrząd do sygnalizacji granicznej wartości kąta nachylenia

#### **Nr 9 wrzesień 1993**

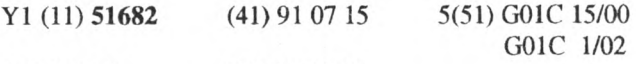

(21)91669 (22) 90 12 20

(72) Ćmielewski Kazimierz, Krzeszowski Marian

(73) Akademia Rolnicza, Wrocław

(54) Przyrząd do ustalania płaszczyzny kolimacyjnej teodolitu

## <span id="page-33-0"></span>**AKTUALNOŚCI**

COMMISSION OF THE EUROPEAN COMMUNITIES

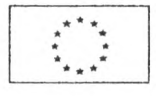

PRZEDSTAWICIELSTWO KOMISJI WSPÓLNOT EUROPEJSKICH

Delegation in Poland

Warsaw 3O.IX.1993

#### INFORMACJA DLA PRASY

W dn. 30 września 1993 zostało podpisane w Warszawie Memorandum Finansowe w sprawie przyznania Polsce przez Komisję Wspólnot Europejskich w ramach programu PFIARE 5 min ECU na reformę systemu informacji o terenie. Realizowany od 1990 roku program PHARE ma na celu pomoc Wspólnot Europejskich w restrukturyzacji gospodarczej krajów Europy Środkowej i Wschodniej i w ich przechodzeniu do gospodarki rynkowej.

Celem programu którego dotyczy podpisane dziś porozumienie jest pomoc w modernizacji systemu informacji o terenie w Polsce. Przyznane środki będą przeznaczone przede wszystkim na przygotowanie bazy danych, w oparciu o wykonanie zdjęć lotniczych terenu całego kraju. Program ma również wspomóc usprawnienie systemu przetwarzania i dystrybucji danych oraz zapewnić pomoc techniczną dla reformowania istniejącego w Polsce systemu informacji o terenie. Realizację programu przewidziano na okres do końca 1997 roku.

W imieniu Rządu RP dokument został podpisany przez Ministra Gospodarki Przestrzennej i Budownictwa Andrzeja Bratkowskiego, a w imieniu Komisji Wspólnot Europejskich - przez Szefa Przedstawicielstwa Komisji WE w Warszawie, Ambasadora Alexandra Dijckmeestera.

#### <span id="page-34-0"></span>**KONFERENCJE, NARADY, KONSULTACJE**

**Hogdan Ney Instytut Geodezji i Kartografii**

#### **XXII Kongres Techników Polskich**

Kongres, zorganizowany przez Federację Stowarzyszeń Naukowo-Technicznych (NOT), Obradował nietypowo - na dwóch sesjach, oddzielonych ponadośmiomiesięczną przerwą. Informację o pierwszej sesji XXII KTP zamieściliśmy w Biuletynie IGiK nr 4/92 ss. 34-39. Druga, końcowa sesja Kongresu odbyła się 10 września 1993 r.

Po rozpatrzeniu projektów dokumentów programowych, dotyczących gospodarki kraju oraz udziału środowiska technicznego w jej kształtowaniu, Kongres przyjął uchwałę II sesji, która to uchwała - łącznie z uchwałą I sesji - stanowi podsumowanie, oczywiście syntetyczne, opinii polskich inżynierów i techników w węzłowych sprawach Polski.

#### UCHWAŁA II SESJI XXII KONGRESU TECHNIKÓW POLSKICH Warszawa - 10 września 1993 roku

Uczestnicy sesji końcowej XXII Kongresu Techników Polskich stwierdzają, że uchwała pierwszej sesji Kongresu, przyjęta 28 listopada 1992 roku stanowi integralny składnik Uchwały Kongresowej.

Rozwinięcie stanowiska środowiska technicznego pomiędzy pierwszą i drugą sesją Kongresu jest zawarte w dokumentach:

"Stanowisko wobec programu gospodarczego Polski"(opracowane przez Komitet Programu Gospodarczego XXII KTP), "Uczestnictwo inżynierów i techników w kształtowaniu polskiej gospodarki" (opracowane przez Komisję Rozwoju Działalności Federacji SNT), a także w dokumencie, będącym wynikiem współpracy Federacji Stowarzyszeń Naukowo-Technicznych NOT z Polskim Towarzystwem Ekonomicznym "Wspólne stanowisko w sprawie programu gospodarczego", popieranym przez Zrzeszenie Prawników Polskich, Stowarzyszenie Księgowych RP i Towarzystwo Naukowe Organizacji i Kierownictwa.

Stwierdzamy, że kompetentne czynniki rządowe nie wykazały spodziewanego zainteresowania wynikami pierwszej sesji Kongresu, a w szczególności naszą opinią o sytuacji gospodarczej kraju, nieprawidłowościach polityki w tej dziedzinie oraz istotnych błędach w procesie transformacji.

Nasze środowiskojest zbulwersowane przypadkami nieuzasadnionej likwidacji zakładów przemysłowych i pośpiesznej wyprzedaży urządzeń technologicznych, często nawet nowoczesnych, po zaniżonych cenach, co prowadzi do nieodwracalnego zniszczenia wielu polskich przedsiębiorstw, uznanych na rynkach krajowych i zagranicznych. Upadkowi przemysłu towarzyszy rozpraszanie i pauperyzacja doświadczonych kadr inżynierów, techników i robotników.

Postulujemy rozpoczęcie faktycznego oddłużania przedsiębiorstw, odchodzenie od popiwku oraz, naliczanie dywidendy od zysku przedsiębiorstw ( a nie od majątku).

Jeszcze raz wyrażamy opinię, że istnieje konieczność oparcia polityki gospodarczej <sup>i</sup> społecznej państwa na długookresowej koncepcji rozwoju kraju. Taka koncepcja powinna określać w wieloletniej perspektywie cele i zasady działania w obrębie podstawowych problemów, do których zaliczamy:

1. zahamowanie wzrostu bezrobocia, a następnie stopniowe jego redukowanie,

2. powstrzymanie upadku znacznej części potencjału przemysłowego , a w szczególności ochronę gałęzi strategicznych (m.in. przemysł obronny, produkcja paliw, energetyka) oraz aktywne wspieranie zmian struktury przemysłu przy przestrzeganiu zasady równego traktowania wszystkich sektorów własności,

3. politykę rolną, chroniącą polskie rolnictwo i przetwórstwo rolno-spożywcze przed upadkiem i tworzącą warunki do optymalizacji struktury agrarnej,

4. stymulowanie rozwoju, zwłaszcza inwestycji tworzących nowe miejsca pracy, opartego na kapitale krajowym i zagranicznym,

5. tworzenie stabilnego systemu podatkowego i dalekowzrocznej polityki budżetowej oraz reaktywowanie instytucji Skarbu Państwa, niezależnej politycznie, odpowiedzialnej za majątek przedsiębiorstw państwowych i za jego optymalne wykorzystanie. W pewnych dziedzinach należy utrzymać monopol państwowy (alkoholowy, tytoniowy),

6. rozwój systemu bankowego oraz politykę pieniężną <sup>i</sup> kredytową sprzyjającą wzrostowi gospodarczemu,

7. stworzenie warunków do rozwiązania problemu mieszkaniowego,

8. rozwój współpracy z zagranicą, w tym racjonalną integrację ze Wspólnotą Europejską oraz ożywienie handlu z rynkami wschodnimi,

10. racjonalną, konsekwentną politykę społeczną. Domagamy się uznania praw emerytów do udziału w prywatyzacji majątku państwowego (wydzielenie 30% kapitału z prywatyzacji na fundusz emerytalny).

Żądamy zaprzestania lekceważenia roli polskich inżynierów i techników oraz ich włączanie do intensywnego współdziałania w kształtowaniu polityki gospodarczej państwa i w transformacji polskiej gospodarki.

Wyrażamy przekonanie, że pomyślnie układające się współdziałanie Federacji SNT z Komitetem Badań Naukowych i Polską Akademią Nauk w sferze techniki będzie rozwijane z pożytkiem dla gospodarki kraju.

Chcielibyśmy wierzyć, że rządowe i resortowe inicjatywy programowe zaprezentowane w ostatnim czasie naszemu środowisku, będą rozwijane. Dekalrujemy gotowość do współpracy z wszystkimi instytucjami, organizacjami i środowiskami w sferze gospodarki, nauki i techniki.

Nasze środowisko przywiązuje duże znaczenie do wyborów parlamentarnych. Serdecznie zachęcamy Koleżanki i Kolegów Inżynierów i Techników do powszechnego udziału w wyborach.

Wyrażamy nadzieję, że kandydatury naszego środowiska na posłów <sup>i</sup> senatorów, w tym z listy wyborczej Nr 22, uzyskają poparcie i głosy Wyborców, przekonanych do naszego programu, któremu przyświeca hasło "być narodowi użytecznym".

Deklarujemy gotowość do aktywnego, doradczego wspomagania Prezydenta RP, Parlamentu i Rządu Rzeczypospolitej Polskiej.

Sposoby proponowanych przez nas rozwiązań gospodarczych i nasz udział w ich realizacji są przedstawione w dokumentach wymienionych we wstępie uchwały.

Federację oraz jej członków zachęcamy do takich przekształceń, które będą sprzyjać partnerstwu wobec samorządów terytorialnych i gospodarczych oraz efektywnemu udziałowi środowiska w życiu publicznym.

Uznajemy za celowe uczestnictwo Federacji SNT w wyborach samorządowych w 1994 roku.

Zobowiązujemy się do upowszechnienia dorobku i opinii XXII Kongresu Techników Polskich we własnych środowiskach oraz w społeczeństwie. Władzom Federacji SNT zalecamy przedstawienie dokumentów kongresowych właściwym adresatom.

#### <span id="page-37-0"></span>**Jolanta Sawicka**

#### **Instytut Geodezji i Kartografii**

#### **VIII Szkoła Kartograficzna**

W dniach 18-20 listopada br. odbyła się we Wrocławiu VIII Szkoła Kartograficzna z udziałem około 130 uczestników, zorganizowana przez Zakład Kartografii Instytutu Geograficznego Uniwersytetu Wrocławskiego <sup>i</sup> Komisję Kartografii Polskiego Towarzystwa Geograficznego.

Tematem Szkoły była: *Baza danych* w *kartograficznym systemie informatycznym.*

Podczas trzydniowej sesji wygłoszono 17 referatów. W pierwszym z nich dr Piotr Werner (Uniwersytet Warszawski) omówił *Problem konstrukcji baz danych przestrzennych i baz atrybutów.* W sposób ogólny przedstawił różne rodzaje baz danych oraz systemy zarządzania nimi. Autor referatu wyraził nadzieję, że zmierzamy w kierunku tworzenia baz danych zorientowanych obiektowo - jako najbardziej przydatnych użytkownikom. Tematem kolejnego referatu, wygłoszonego przez prof. Ewę Krzywicką (Akademia Rolnicza, Wrocław), były *Układy współrzędnych i ich transformacje w bazach danych przestrzennych.* Prof. Bogodar Winid (Uniwersytet Warszawski) w referacie pt. *GIS Data Forum USA, stan 1993* przedstawił system udostępniania baz danych w USA. Zwrócił uwagę na problem publikacji danych w aspekcie prawa autorskiego oraz sprzeczność między potrzebą zabezpieczenia tajemnicy jednostki a konstytucyjnym zapewnieniem wszystkim obywatelom dostępu do informacji. Tego dnia przedstawiono jeszcze dwa referaty: inż. Macieja Rodaka (AgencjaRuchu Lotniczego, Warszawa) pt. *Światowy System Geodezyjny WGS84* oraz mgr Adama Iwaniaka (Akademia Rolnicza, Wrocław) pt. *Baza danych a baza wiedzy.*

Wykładom towarzyszyły dyskusje uczestników Szkoły, pozwalające wyjaśnić wątpliwości i uzgodnić stosowaną terminologię.

Drugiego dnia Szkoły przedstawiono konkretne systemy informacji wdrażane w różnych ośrodkach. Dr Tadeusz Chrobak (AGH, Urząd Miasta, Kraków) w referacie pt. *Baza danych przestrzennych dla MIASTA* scharakteryzował Małopolski System Przestrzenny, powstający w wyniku porozumienia między wojewodą a prezydentem miasta Krakowa. Prof. Tomasz Strzelecki (BIPROGEO, Wrocław) poinformował, że wraz z zespołem pracuje nad wdrażaniem systemów informacji o terenie w następujących województwach: częstochowskie, elbląskie, gdańskie, legnickie, toruńskie, wałbrzyskie,

wrocławskie i warszawskie. W referacie pt. *Baza danych dla Wrocławia* zwrócił uwagę na specyficzną cechę powstających baz danych - dążenie do maksymalnego rozwarstwienia informacji ze względu na nie unormowany system prawny w naszym kraju. Wielowarstwowość pozwala na łatwe wprowadzanie zmian, sprzyja udostępnianiu informacji poszczególnym branżom, pozwala na etapową rozbudowę bazy danych o nowe warstwy informacyjne. Dr Tomasz Ossowicz (Politechnika Wrocławska) przedstawił referat pt. *Koncepcja systemu informacji przestrzennej dla potrzeb planowania regionalnego.* Zdaniem prelegenta, niska dokładność danych nie powinna być przyczyną rezygnacji z szybkiej obróbki danych, jaką zapewnia komputeryzacja. Na Wydziale Architektury Politechniki Wrocławskiej powstaje baza danych, oparta na oprogramowaniu Arc/Info. Informacja, obecnie pozyskiwana drogą skanowania map <sup>1</sup> : 25 000, w przyszłości zastąpiona będzie materiałami dokładniejszymi, z lokalnej bazy danych.

Podczas dyskusji uczestnicy Szkoły zgodzili się, że nie wolno dopuścić, by systemy powstające w różnych ośrodkach stały się systemami konkurencyjnymi, ich twórcy powinni zadbać o kompatybilność tych systemów.

Między innymi problem standaryzacji danych poruszył dr Marek Baranowski (Centrum GRID, Warszawa) w referacie pt. *Integracja baz danych przestrzennych na poziomie międzynarodowym.* Wymienił światowe ośrodki, które czuwają nad standaryzacją: ISO, CERCO, NATO, EUREF, INFOTERRA. Scharakteryzował bazy danych CORINE, FAO Soil Map, NOAA Global Vegetation Index, PC World Data Base, Digital Chart of the World. Kolejnym prelegentem był gość z Czech - Milan Konećny (Masaryk University, Brno), który zwrócił uwagę na podobną sytuację kartografii w Polsce, Czechach <sup>i</sup> Słowacji. Temat referatu brzmiał *Contemporary Situation on GIS in Czech Republic.* Następnie głos zabrała mgr inż. Maria Kacprzak (Ministerstwo Gospodarki Przestrzennej i Budownictwa), wygłaszając referat pt. *Główne problemy organizacji baz danych przestrzennych dla POLSKI.* Ostatnim wykładem tego dnia był wykład dra Grzegorza Świderskiego (KORDAP POL, Łódź) *Geodezyjne podstawy bazy danych dla Polski.*

Trzeciego dnia Szkoły referaty wygłaszali goście zagraniczni:

- Dipl.Ing.Horst Kremers (Senatsverwaltung fur Stadtentwicklung und Umweltschutz, Berlin): *Environmental Information with Spatial Reference, 00-GIS: The users Demand,*

- Ing. Milan Huml (CVUT, Praha): *The sources of data base;*

- Prof. Serge Bonin (Laboratoire de Graphiąue, F.HESS, Paryż): *La cartographie evolue;*

- Dr Nicolas Prechtel (Techn. Univ., Dresden): *Large-Scale Simulation of Insolation in Built-up Terrain.*

W czasie trwania Szkoły zaprezentowane zostały dwa postery: pierwszy - na temat numerycznego sposobu opracowywania map do nowej edycji encyklopedii powszechnej (przedstawiony przez PWN); drugi - na temat numerycznej bazy danych ogólnogeograficznych map małoskalowych (1 : 200 000 - 500 000) aglomeracji warszawskiej (przykład pracy studentów Wydziału Geodezji i Kartografii PW - Andrzeja Głażewskiego i Pawła Kowalskiego).

Sesjom towarzyszyła prezentacja systemów związanych z bazą danych przestrzennych: Arc/Info, Intergraph, AutoCAD, Atlas\*GIS. Prezentacje komputerowe obejmowały również prace zgłoszone przez uczestników Szkoły. Można było obejrzeć m.in.:

- "Komputerowy Plan Warszawy" opracowany przez firmę softKART (praca przygotowana przez mgr inż. Andrzeja Garstkę i dr Krzysztofa Buczkowskiego);

- mapę cyfrową terenu obejmującego Polskę, Czechy oraz fragmenty Niemiec i krajów byłego ZSRR, sporządzoną na podstawie map fizycznych w skali <sup>1</sup> : 50 000, <sup>1</sup> : 100 000 <sup>i</sup> <sup>1</sup> : 200 000 zaprezentowaną przez Instytut Łączności, oddział we Wrocławiu;

- zdjęcie satelitarne Warszawy - kompozycję barwną przygotowaną przez Zakład Kartografii Instytutu Geodezji <sup>i</sup> Kartografii.

Prezentacje komputerowe możliwe były dzięki udostępnieniu sprzętu przez firmy Polcom <sup>i</sup> Optimus Techtronic.

W czasie trwania Szkoły odbyło się również spotkanie członków Komisji Kartograficznej PTG, na którym ustalono, że IX Szkoła Kartograficzna odbędzie się we wrześniu w Komorowie, a jej tematem będą *Mapy topograficzne.*

Skład komputerowy Druk IGiK Warszawa, ul. Jasna 2/4 nakład 100 egz. cena 30.000,-zł

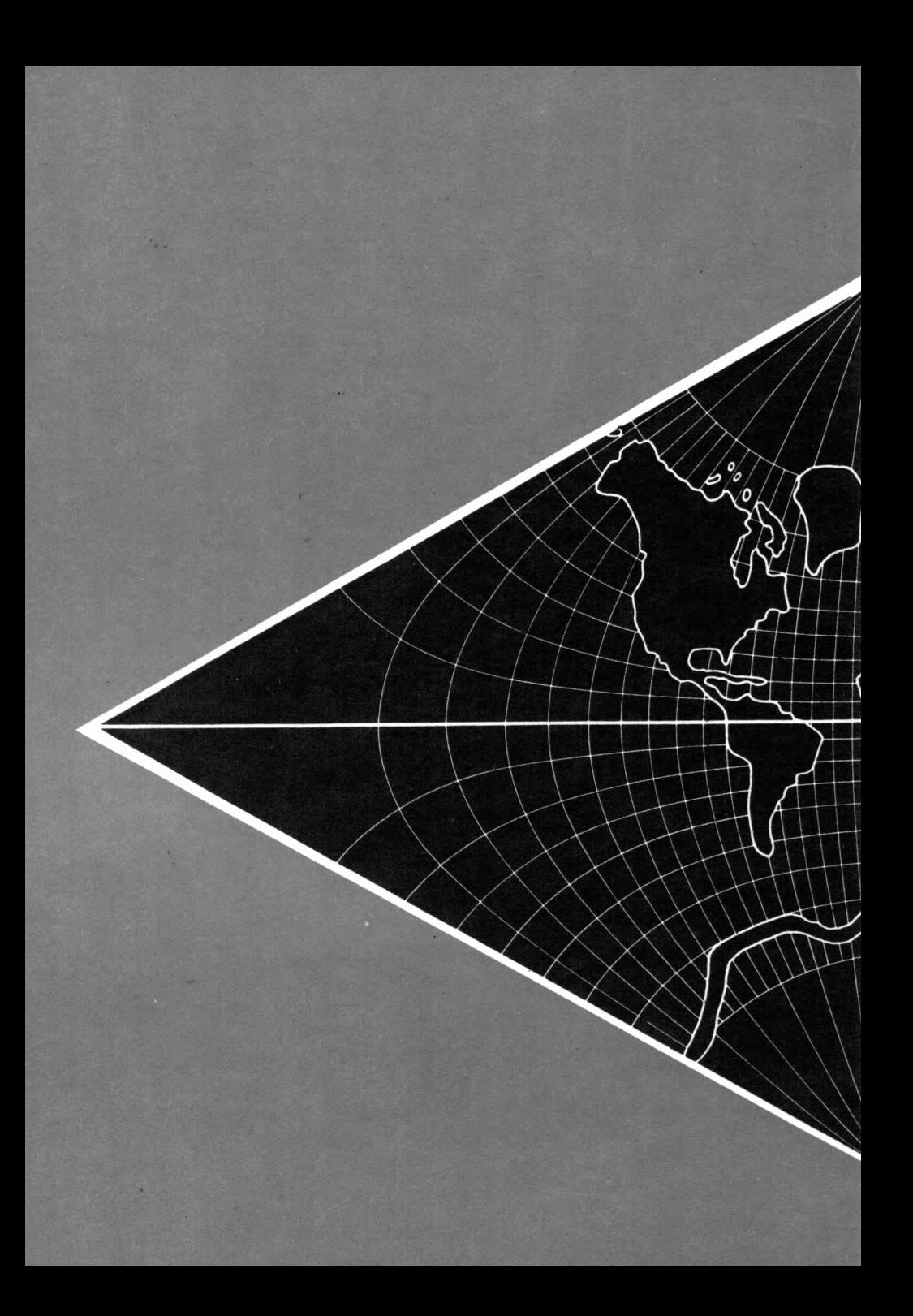